# FTMW ブレークポイントサポート

### ■対応 MPC、FTMW バージョン

このブレークポイント機能は MPC-1000・2000・2100 BL/I 1.12\_31 2010/03/12 以降、FTMW Ver6.39s 以降 でサポートします。

### ■ブレークポイントウインドウの表示

ブレークポイントは「ブレークポイント ウインドウ」で設定・解除ができます。

ウインドウは F8 [Editor] ボタン > メニュー [Break Point] 、または Ctrl+F9 で開きます(ウインドウ を表示している時に Ctrl+F9 を押すと閉じます)。

ウインドウを開いたままでも閉じてもプログラムの実行が可能です。

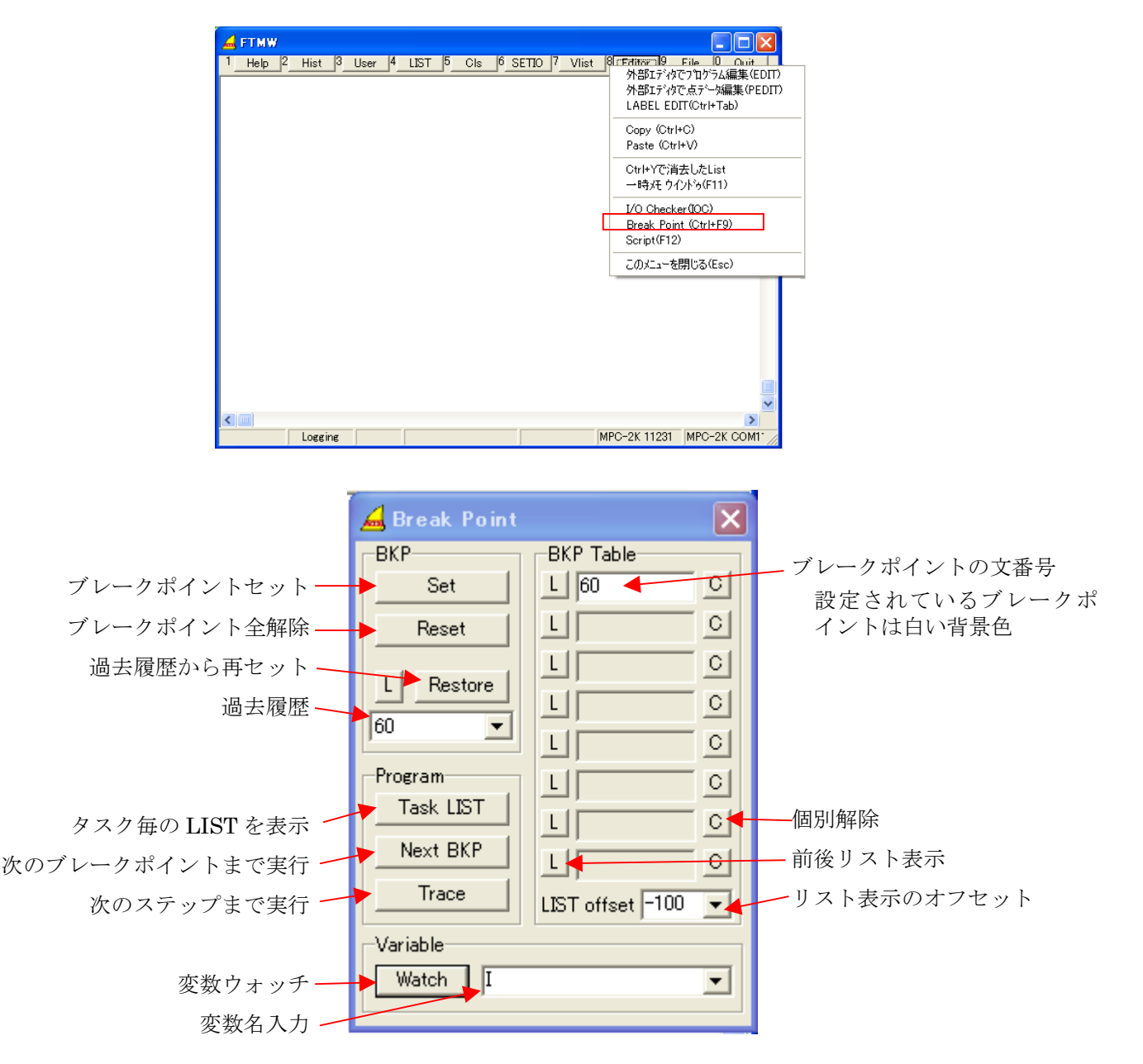

# ■ブレークポイントの設定方法

ブレークポイントはプログラム停止中とブレーク中、またはメインタスクフリーのときに設定ができます。 MPC パワーオンリセットやプログラムを読み込む(LOAD)と全解除されます。

#### ・ LIST から設定

LIST を表示して矢印キーでカーソルを目的の 行に移動して[SET]ボタンを押します。

設定後、再度 LIST 表示をすると ブレークポイントに設定されている文番号 が反転表示しています。

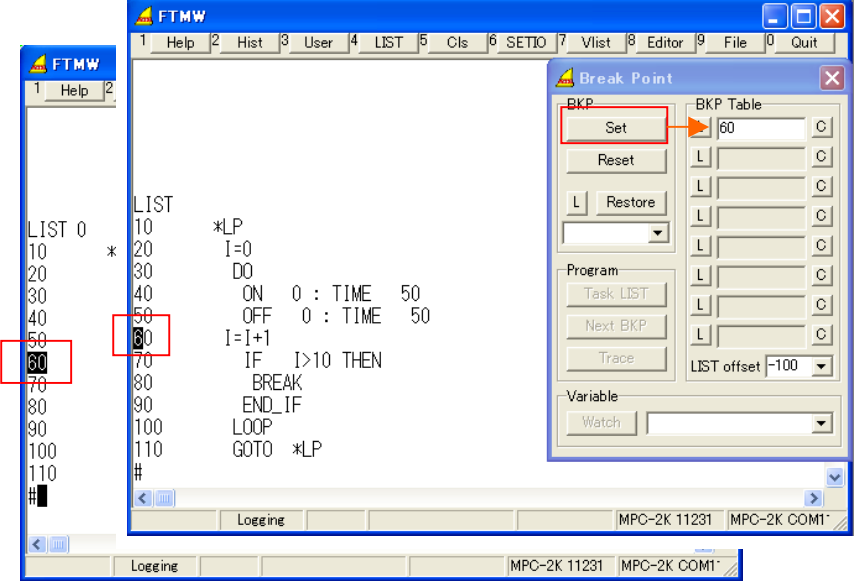

・ 選択文字から設定

文番号、ラベル文字をマウスドラッグで選択状態にし て[Set]ボタンを押します。

ただし、ラベル文字列は BKP Table にセットすると 文番号に変わります。

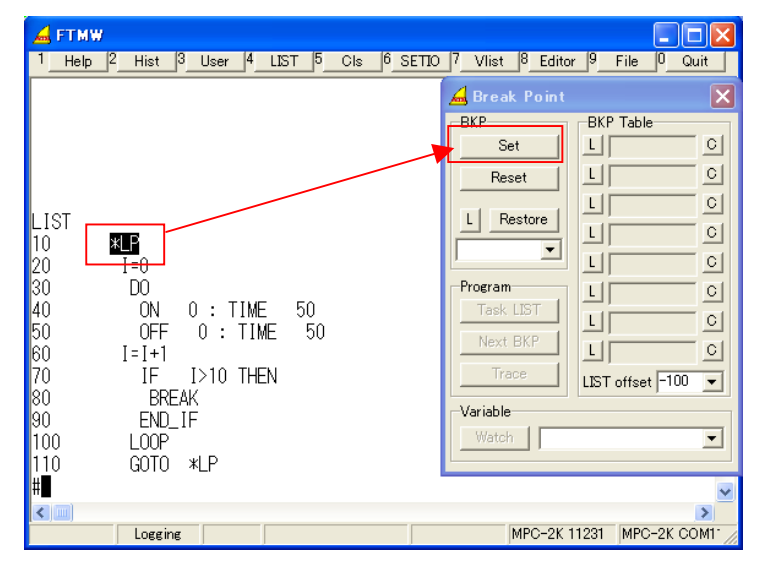

・ BKP Table に直接入力する

BKP Table の灰色のテキストボックスに文番号また はラベルを直接入力して[Set]ボタンを押します。

・ 過去履歴から[Restore]ボタンで再設定もできま す。

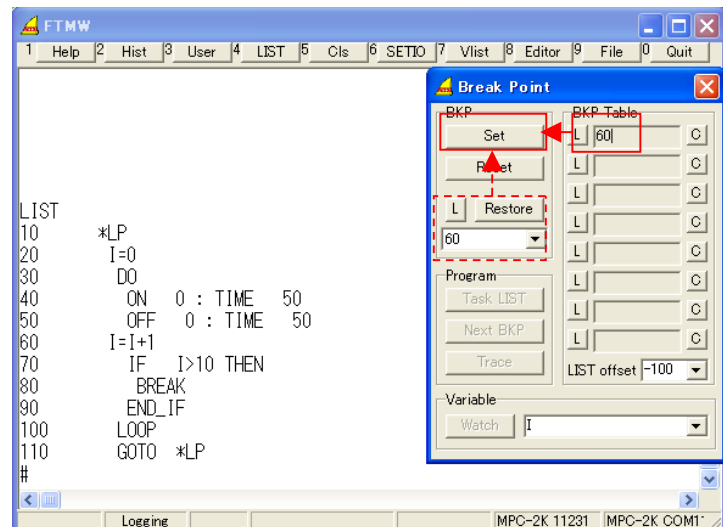

# ■ブレーク→次のブレーク/次のステップ

プログラムはブレークポイントに到達すると LIST とタスク番号を表示して停止します

ブレークは #? プロンプトで表されます。

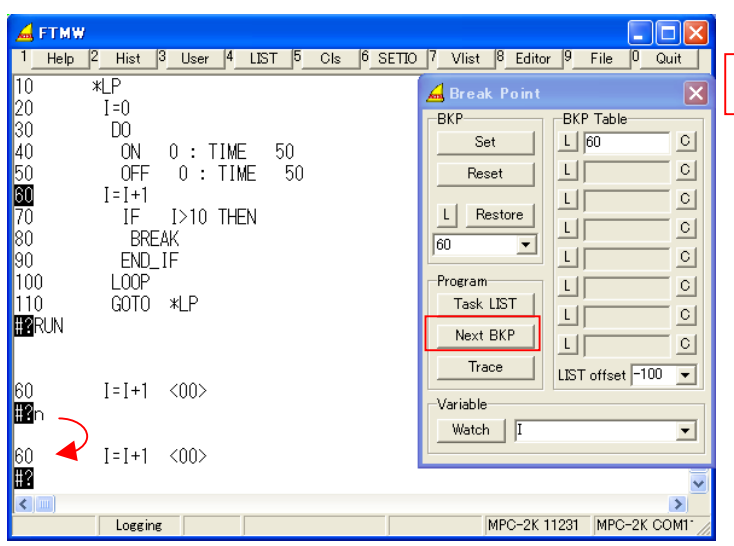

・ [Trace]ボタンで次のステップまで実行します。

![](_page_2_Picture_5.jpeg)

[Next BKP]ボタンで次のブレークポイントまで 実行します。

![](_page_2_Picture_342.jpeg)

## ■変数の確認

· Watch コンボボックスに変数名を入力して [Watch]ボタンを押します。  $\triangle$  FTMW

20<br>30<br>40<br>50<br>70<br>70<br>80

|90

ம

E  $\leq$ 

・ 画面の変数文字列をマウス ドラッグで選択状態にして [Watch]ボタンを押しても 同じです。

![](_page_2_Picture_11.jpeg)

**AFTMW** 

 $He$ lp  $\sqrt{2}$ 

Ciar

Quit

#### ■ブレーク中のキー操作の違い

MPC バージョン BL/I 1.12\_31 前後で次のキー操作が異なります。

・ BL/I 1.12\_30 以前: ブレーク中、 Enter キー で次のブレークポイントまで実行。 (MPC-2000 ユーザーズマニュアル第 1 版第 8 章 BREAK\_POINT 解説にはこう書いてあります) BL/I 1.12\_31 以降: ブレーク中、 n+ Enter キー で次のブレークポイントまで実行。

(FTMW の[Next BKP]ボタンは n+ Enter と同等です。)

#### ■ブレーク中の制限

ブレーク中もほとんどのコマンド実行が可能ですが、下記の制限があります。また、裏タスクは停止しない のでコマンド実行には十分注意してください。

・ PRINT・PRX の出力が抑制されます。

ブレーク中は FTMW に対する PRINT・PRX コマンドの出力は抑制され、表示しなくなります。RUN 直前に ON\_PR コマンドを実行すれば、ブレーク中も出力しますが、表示が混乱したりブレークポイントの 再設定不能になることがあります。

・ プログラムの変更ができません。

ブレーク中はプログラムの変更(編集)は出来ません。"Can't Edit !!" と表示されます。

・ ブレーク中にタスクが切り替わると続行できなくなります。

例)<br>10  $A = SW(195)$ 20 DO 30 QUIT 1<br>40 IF A==  $IF$   $A==0$  THEN 50 FORK 1 \*SUB1 /\* SW(195)==0 なら \*SUB1 を動かす FLSE 70 FORK 1 \*SUB2 /\* SW(195)==1 なら \*SUB2 を動かす 80 END\_IF 90 TIME 100<br>100 A=CSW(195) /\* SW(195) 変化待ち 110 LOOP 120 \*SUB1 130 OFF 1 140 DO 150 ON 0 : TIME 100 160 OFF 0 : TIME 100 ← ブレークポイント 170 LOOP<br>180 \*SUB2  $*SUB2$ 190 OFF 0 200 DO 210 0N 1 : TIME 100<br>220 0FF 1 : TIME 10 220 OFF 1 : TIME 100 230 LOOP #RUN

160 OFF 0 : TIME 100 <01> ← \*SUB1 がブレーク中に SW(195)を切り替えて\*SUB2 を FORK すると\*SUB1 は動かなくなる。 その場合は Ctrl+A でプログラムを停止。

・ LOAD,MERGE,RENUM すると全解除されます。(MPC 1.12\_33、FTMW 6.39v 以降)